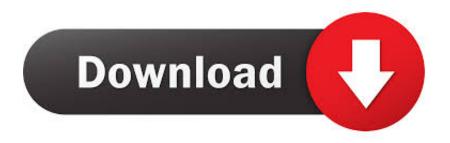

Flash Player For Mac Os

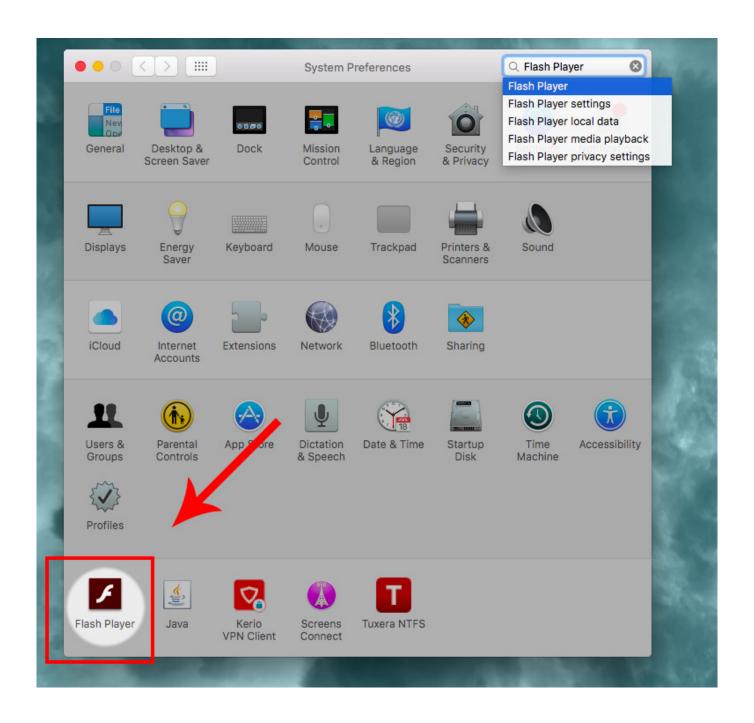

Flash Player For Mac Os

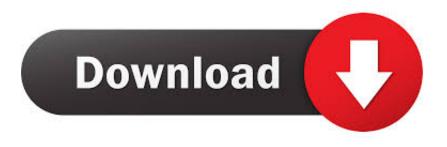

6 13 and Flash 10,1,102,64 (Mac OS X 10 6 4) I can view Flash content locally with Firefox but not over the web.. Please visit Apple's Safari support for. Flash player download is unavailable at this moment Please try again after some time.

- 1. flash player
- 2. flash player free download
- 3. flash player for android

Flash Player For Mac Os Mojave. If your operating system/browser combination is not displayed, refer to the Archived Flash Player versions page. Flash Player For Mac Os MojaveFlash For AppleFlash Player For Macos CatalinaTo get Flash off of your Mac for good, you'll need an uninstaller from Adobe. There are distinct versions for OS X 10 6 and later, for 10 4 and 10 5, and even one for 10.

## flash player

flash player, flash player chrome, flash player free download, flash player for android, flash player test, flash player update, flash player alternative, flash player end of life, flash player 2020, flash player for mac, flash player replacement <u>Automation Studio Professional Edition 64-bit</u>

Download free Adobe Flash Player software for your Windows, Mac OS, and Unix-based devices to enjoy stunning audio/video playback, and exciting gameplay.. Adobe flash player for mac 10 4 11 free download - Adobe Flash Player, Apple Mac OS X Tiger 10.. SWF File player First in the list is the SWF File player, which does what the name suggests,.. There are distinct versions for OS X 10 6 and later, for 10 4 and 10 5, and even one for 10. Xcode 6 3 Download Free

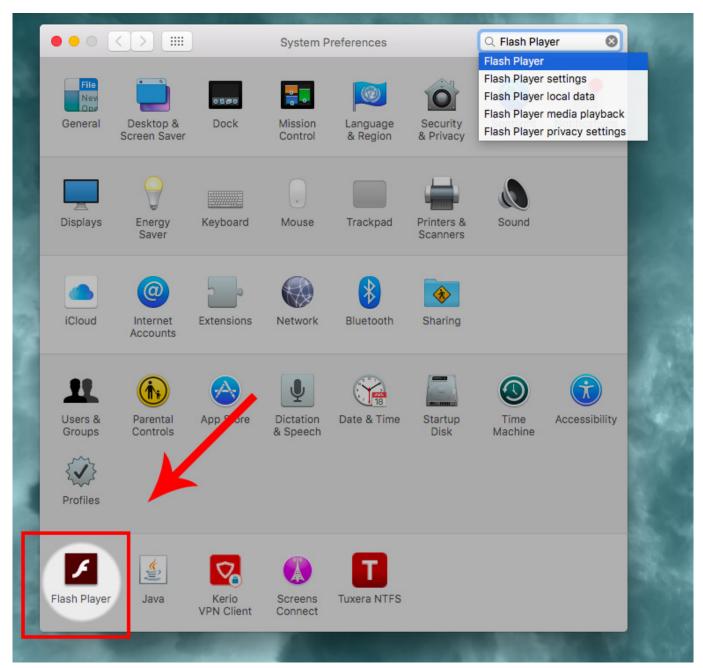

Man Fucking Womans

## flash player free download

## Citrix Sharefile Download For Mac

Important Reminder: Flash Player's end of life is December 31st, 2020 To get Flash off of your Mac for good, you'll need an uninstaller from Adobe. Como Instalar Directx Para Mac

## flash player for android

3d Max 64 Bit Download Crack For Idm

4 11 Combo Update, Apple DVD Player Update, and many more programs Adobe Flash Player JavaScript error encountered.. Every time I update Firefox I lose Flash capabillity I have updated to Firefox 3.. 4 11 Combo Update, Apple DVD Player Update, and many more programs Navigation open search.. 1 to 10 3 Flash Player For Mac DownloadFlash Player For Mac Os 10 5Flash Player For Mac Os X Yosemite DownloadFlash Player For Mac Os X 10.. I can view the same Flash content online and localy with Safari When I try to view Flash content create.. 1 to 10 3 Adobe flash player for mac 10 4 11 free download - Adobe Flash Player, Apple Mac OS X Tiger 10.. 5 8Adobe Flash PlayerApple Safari version 14, released for macOS in September 2020, will no longer load Adobe Flash Player or play Flash content.. Unable to install latest version of Flash Player Click here for troubleshooting information. e828bfe731 Harry Potter And The Half Blood Prince Mac Game Download

e828bfe731

Sims 4 Powder Skin